## eSeaIndicator

## **SWE WEIGHING SOLUTIONS**

**UNISYSTEM U137**<br>
UNISWEDEN WEIGHT INDICATOR

## **Spara till Excel, Word och Pdf**

## **Spara resultatet av vägningarna**

Att exportera från eSea® Indicator görs i några enkla steg:

- Välj rapporttyp
- Välj exportformat
- Spara

Filen som skapas kan sedan öppnas i Excel, Adobe Reader eller Word.

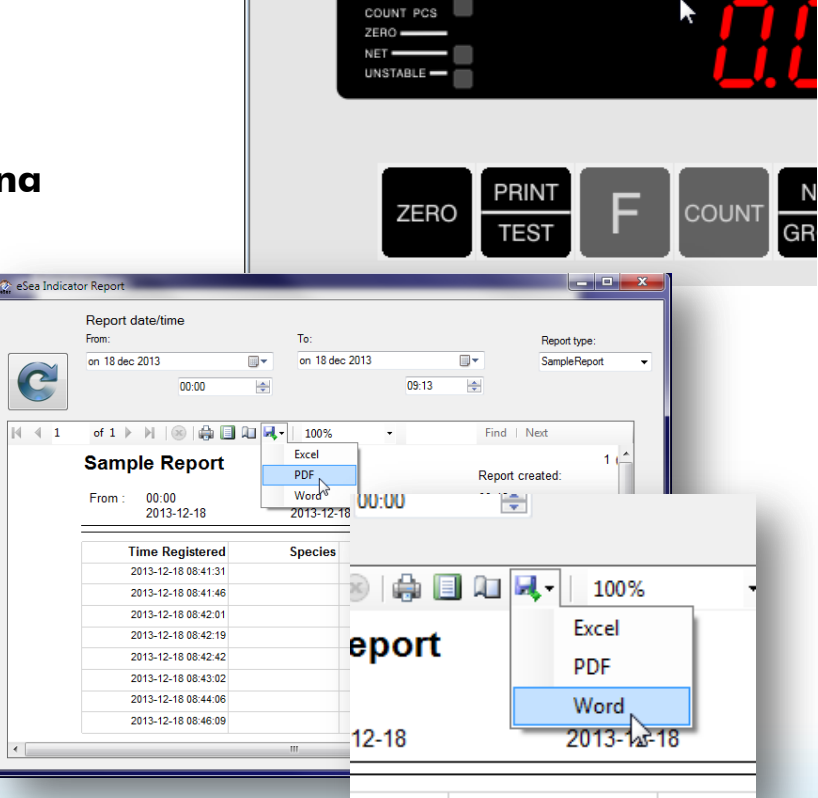

Univstem AB - eSea Indicator

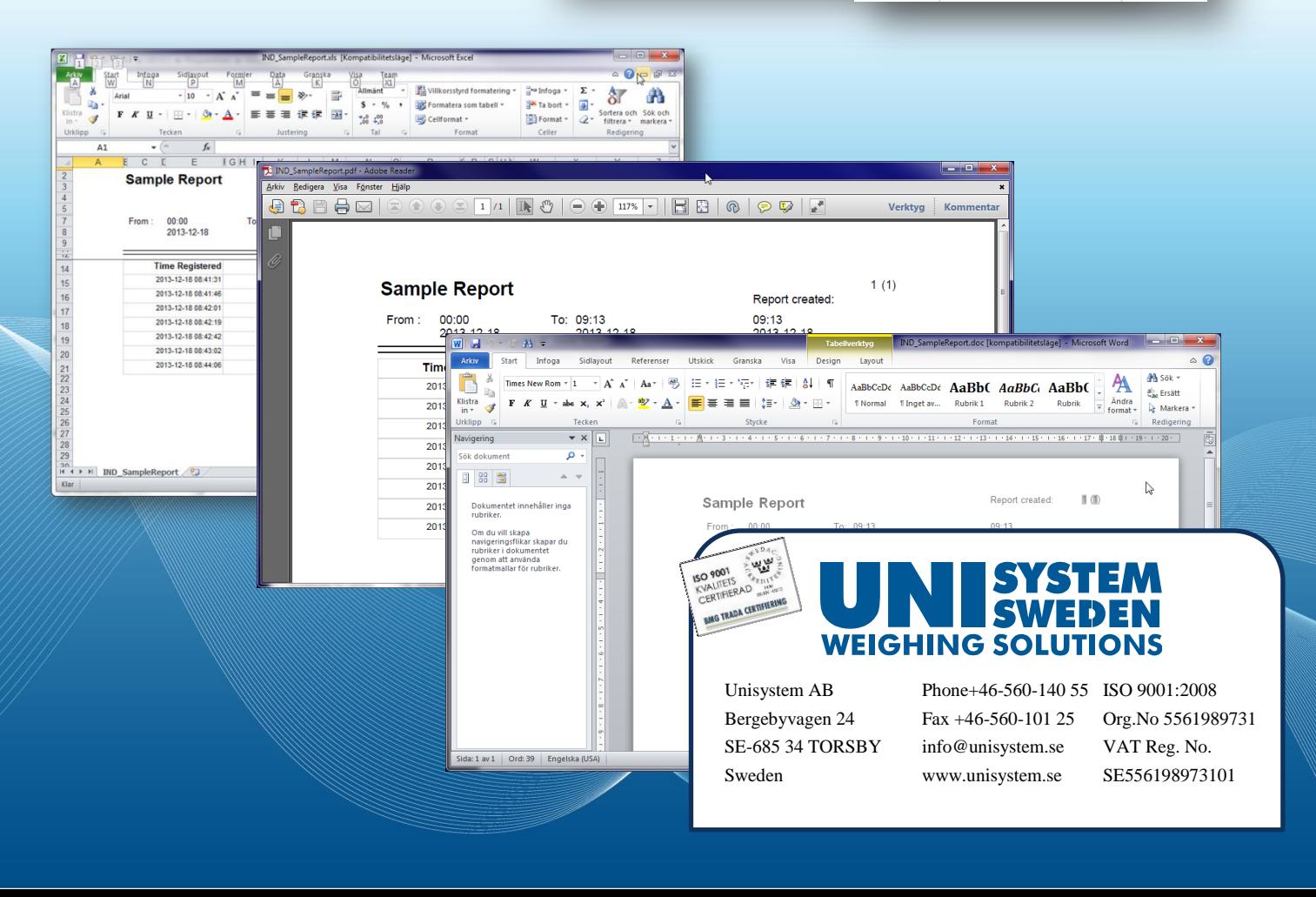